# **CSV-Datei - Eigentümerdaten**

Schnittstellenbeschreibung - Version 1.4.2 freigegeben am 22.06.2022

Dieses Dokument beschreibt das Austauschformat für die Eigentümerdaten.

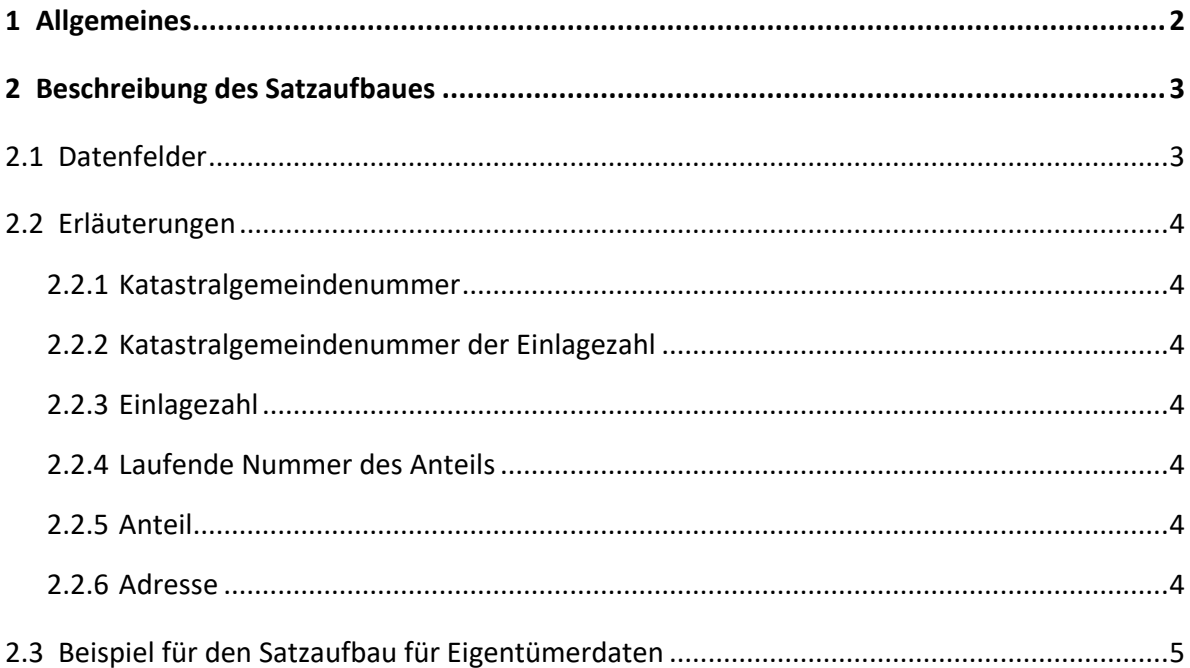

# <span id="page-1-0"></span>**1 Allgemeines**

In der Datei sind die einzelnen Punktattributfelder durch ein definiertes Trennzeichen ";" voneinander getrennt und mit der Dateierweiterung .csv abgelegt. Fehlen die Daten eines Attributfeldes (z.B. Vorname und Geburtsdatum bei einer juristischen Person) scheint nur das Trennzeichen als Trennung auf. Das Datum und die Uhrzeit der Bestellung werden als Kommentar nach dem letzten Feldnamen eingefügt (Format #TT.MM.JJJJ/HH:MM#), außer bei den Stichtagsdaten, hier wird nur das Datum ausgegeben (Format #TT.MM.JJJJ#).

Unicode-Zeichen: UTF-8

Textfelder: werden durch " begrenzt

Sind in den Feldern NN, VN oder BEZ ein oder mehrere Anführungszeichen enthalten, so wird jedes Anführungszeichen durch zwei Anführungszeichen ersetzt.

# <span id="page-2-2"></span><span id="page-2-0"></span>**Beschreibung des Satzaufbaues**

# <span id="page-2-1"></span>**2.1 Datenfelder**

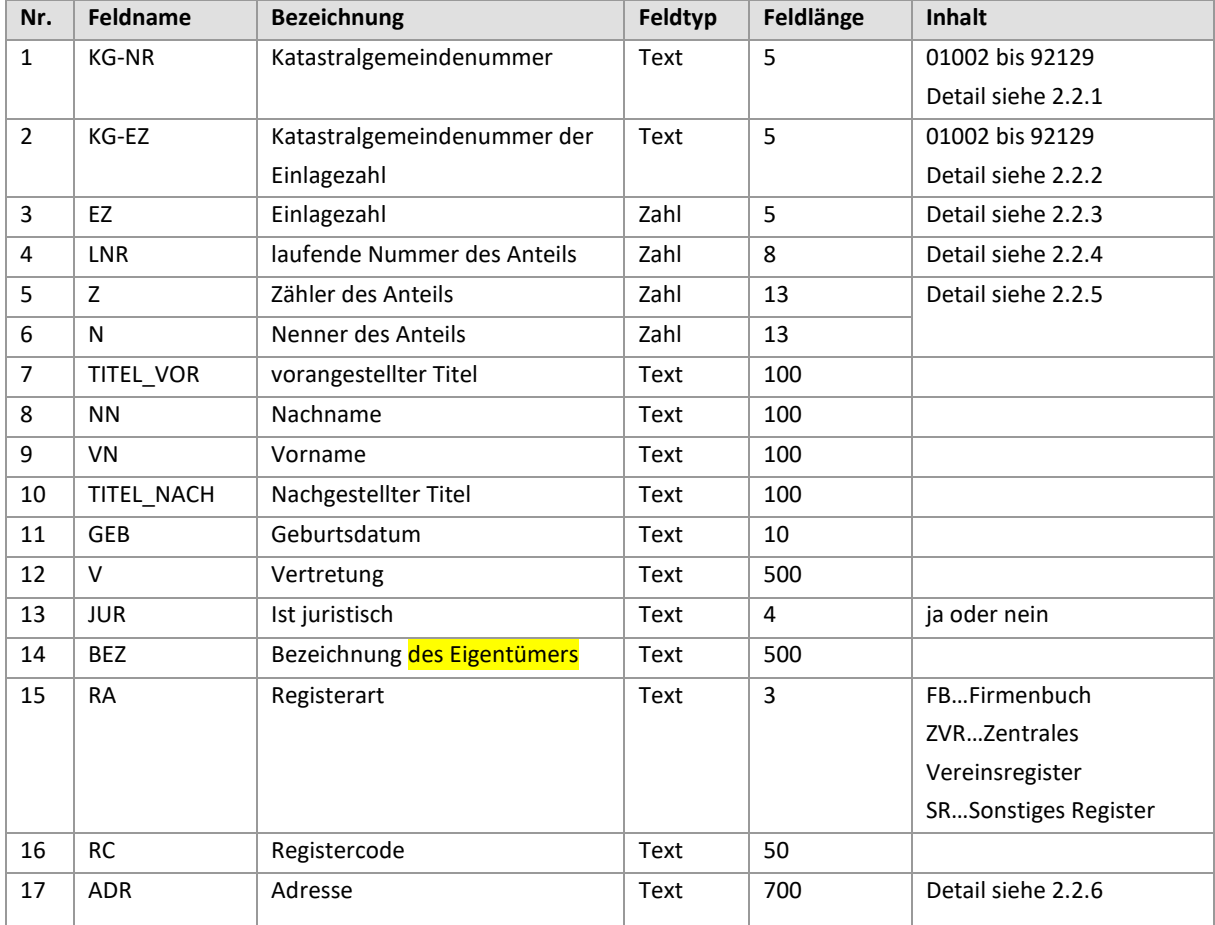

## <span id="page-3-0"></span>**2.2 Erläuterungen**

#### <span id="page-3-1"></span>**2.2.1 Katastralgemeindenummer**

Der Datenbestand enthält die Eigentümerdaten aller Einlagezahlen (EZ) der bestellten Grundstücke. Es gibt so genannte Überland-EZ, diese enthalten Grundstücke aus mehreren Katastralgemeinden.

#### <span id="page-3-2"></span>**2.2.2 Katastralgemeindenummer der Einlagezahl**

Jede Einlagezahl bezieht sich genau auf eine Katastralgemeindenummer (KG-EZ), diese Katastralgemeindenummer muss nicht ident sein mit der Katastralgemeindenummer des Grundstückes, z. B. bei Überlandgrundstücken.

#### <span id="page-3-3"></span>**2.2.3 Einlagezahl**

In der Einlage sind die Rechtsverhältnisse an einem Grundbuchskörper (ein oder mehrere Grundstücke) eingetragen. Sie sind grundbuchsweise und nach Einlagezahl aufsteigend geordnet.

#### <span id="page-3-4"></span>**2.2.4 Laufende Nummer des Anteils**

Jeder Eigentumsanteil wird unter einer laufenden Nummer eingetragen.

#### <span id="page-3-5"></span>**2.2.5 Anteil**

Der Anteil am Eigentum für die Einlagezahl, bestehend aus Zähler und Nenner.

#### <span id="page-3-6"></span>**2.2.6 Adresse**

Bei richtiger Befüllung des Datenfeldes sind folgende Segmente enthalten:

Straße, Hausnummer, Postleitzahl, Ort und Staat (siehe [2.3\)](#page-4-0).

## **2.3 Beispiel für den Satzaufbau für Eigentümerdaten**

- Zeile 1 KG-NR;KG-EZ;EZ;LNR;Z;N;TITEL\_VOR;NN;VN;TITEL\_NACH;GEB;V;JUR;BEZ;RA;RC;ADR #28.05.2015/06:11#
- Zeile 2 "24332";"24332";11;5;1;1;"";"";"";"";"";"";"ja";"Landgasthof Hinterbichl GmbH";"FB";"FN 7999y";"Gartenstr.3, 3910 Zwettl, Österreich"
- Zeile 3 "24332";"24332";14;3;1;2;"";"Marchbauer";"Martin";"";"1967-06-09";"";"nein";"";"";"";"Kleinschönau 2, 3355 Kleinschönau, Österreich"
- Zeile 4 "24332";"24332";14;4;1;2;"Dipl.-Ing.";"Marchbauer";"Andrea";"";"1969-10-08";"";"nein";"";"";"";"Kleinschönau 4, 3533 Kleinschönau, Österreich"
- Zeile 5 "24332";"24332";22;3;1;1;"";"Schön";"Werner";"";"1967-01-06";"Franz Heilinger";"nein";"";"";"";"Kleinschönau 12,3533 Kleinschönau, Österreich"
- Zeile 6 "24332";"24332";17;3;1;1;"";"Grünbauer";"Franz";"";"1961-12-02";"";"nein";"";"";"";"Italien Monastero di Aquileia Pia"
- Zeile 7 "24332";"24332";32;10;1;1;"";"Sinner";"Peter Ing.";"";"1939-05-14";"";"nein";"";"";"";""
- Zeile 8 "24332";"24332";44;2;1;1;"";"Sinner";"Eva";"BSc";"1941-07-23";"";"nein";"";"";"";"Kleinschönau 25, Österreich 3355"
- Zeile 9 "24332";"24332";72;2;1;1;"Mag.";"Sinner";"Eva";"";1941;"";"nein";"";"";"";"Kleinschönau 1, Kleinschönau/Österreich 3355"

<span id="page-4-0"></span>Anmerkung: Die semantisch richtige Befüllung der Datenfelder Nr. 7 bis 17 (siehe [2.1\)](#page-2-2) ist nicht immer gewährleistet. Siehe Beispiel-Zeilen Nr. 6 bis 9. Die Struktur der Datenfelder entspricht der aktuellen Datenlage im Grundbuch.